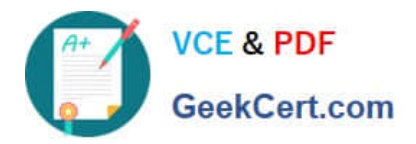

# **CAT-221Q&As**

CA Clarity PPM v13.x Professional Certification Exam

## **Pass CA CAT-221 Exam with 100% Guarantee**

Free Download Real Questions & Answers **PDF** and **VCE** file from:

**https://www.geekcert.com/cat-221.html**

100% Passing Guarantee 100% Money Back Assurance

Following Questions and Answers are all new published by CA Official Exam Center

**C** Instant Download After Purchase

**83 100% Money Back Guarantee** 

- 365 Days Free Update
- 800,000+ Satisfied Customers

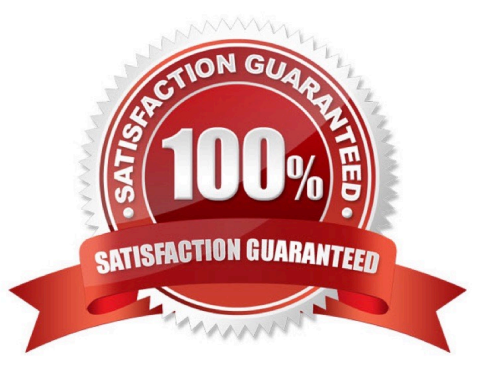

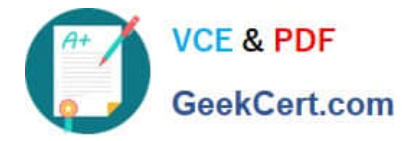

#### **QUESTION 1**

Portlets can be added to:

- A. Tabbed pages only
- B. Unmarked pages only
- C. Non-tabbed pages only
- D. Tabbed and non-tabbed pages

Correct Answer: D

#### **QUESTION 2**

You are defining an expression to specify an acceptable password format. If you need to have a password length of 8, which syntax should you use?

A. [8] B. \*8\$ C. {8} D.

Correct Answer: C

#### **QUESTION 3**

To access the server page that lists the XML Open Gateway (XOG) invoke action web services, you specify the following URL:

http:///niku/wsdl/InvokeAction

Which types of invoke action web services are listed here? (Choose three)

- A. Process
- B. Flush cache
- C. Aggregate data
- D. Productivity data
- E. Synchronize external links

Correct Answer: ABE

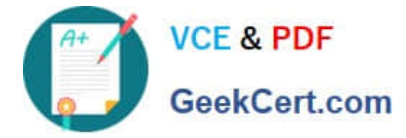

### **QUESTION 4**

Which standard view is used to configure the grid listing of all the instances of an object that the user has rights to see?

- A. List Filter View
- B. Properties View
- C. List Column View
- D. Edit Layouts View

Correct Answer: C

#### **QUESTION 5**

You are creating a Generic Execution Language (GEL) script to invoke a web service. The response received after a Simple Object Access Protocol (SOAP) call is an XML object with data in a tree-like structure. Which tag do you use to extract nodes from this object?

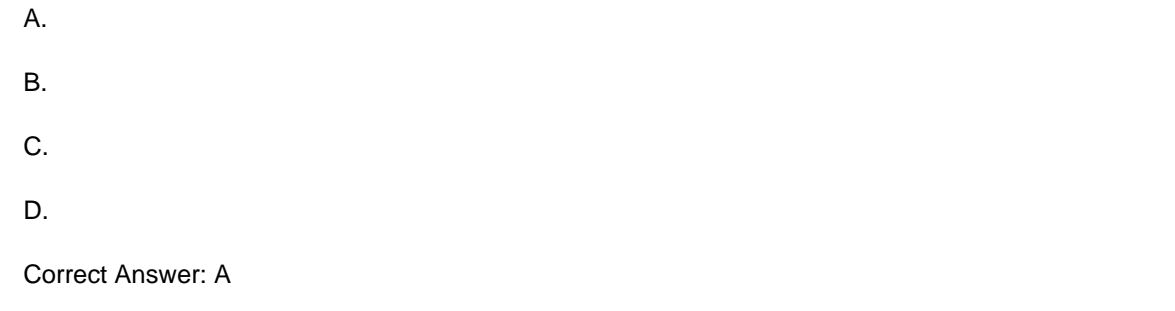

[CAT-221 Practice Test](https://www.geekcert.com/cat-221.html) [CAT-221 Study Guide](https://www.geekcert.com/cat-221.html) [CAT-221 Exam Questions](https://www.geekcert.com/cat-221.html)